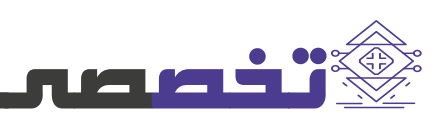

## **defaultdict در پایتون**

 پایتونیک کد زدن به چه معناست؟ اگر در کدنویسى پایتون تجربه داشته باشید، حتما اصطلاح پایتونیک کد زدن را شنیده اید. در زبان پایتون مانند دیگر زبان ها امکان پیاده سازى یک برنامه به شکل هاى مختلفى وجود دارد، اما معمولا یک راه وجود دارد که به راه هاى دیگر ترجیح داده مى شود که این راه را روش پایتونیک پیاده سازى آن راه حل مى گویند. با یادگیرى این راه ها و قواعد مى توانید برنامه نویس پایتون بهترى باشید.

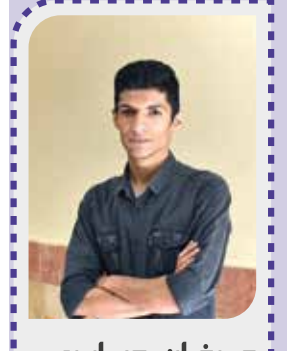

عبرفات صنابريت دانشجلو مهندسما كامپيوتر دانشكدگاد فارابہ دانشگاه تضراد erfansaberiow@gmail.com

 بسیار پیش مى آید که نیاز داشته باشیم از دیکشنرى براى حل مسائلى مانند شمارش تعداد تکرار اشیا و ... استفاده کنیم، مى دانیم که ممکن است برخى کلید ها در دیکشنرى وجود نداشته باشند، بنابراین به روش هاى مختلفى مانند استفاده از بلاك هاى tryوexcept سعى مى کنیم به این موارد رسیدگى کنیم. به کد زیر نگاه کنید.

>>> counts = {'A':2, 'B':3} >>> print(counts['A']) 2 >>> print(counts['C']) Traceback (most recent call last): File "<stdin>", line 1, in <module> KeyError: 'C'

 در اینجا چون کلید C در دیکشنرى ما وجود ندارد، پایتون براى ما یکException از نوع KeyError ایجاد مى کند که توسط بلاك هاى try وexcept قابل رسیدگى

 $\Rightarrow$  try: print(counts['C']) except KeyError:  $print(0)$ 0

 مى بینیم که پایتون خطاى ایجاد شده را مدیریت کرده و مقدار 0 را نمایش مى دهد، چرا که در صورت عدم وجود کلید، قاعدتا تعداد تکرار آن نیز باید 0 بوده باشد. اما در این مسئله شاید بلاک try و except چندان از جهت خوانایی مناسب نباشد و باعث شود تعداد خطوط کد ما افزایش پیدا کند. به جاى استفاده از این بلاك، میتوانیم از متد get کمک بگیریم. این متد در صورتى که مقدار مورد نظر وجود نداشته باشد، مقدار پیشفرضى که به آن داده ایم را برمیگرداند.

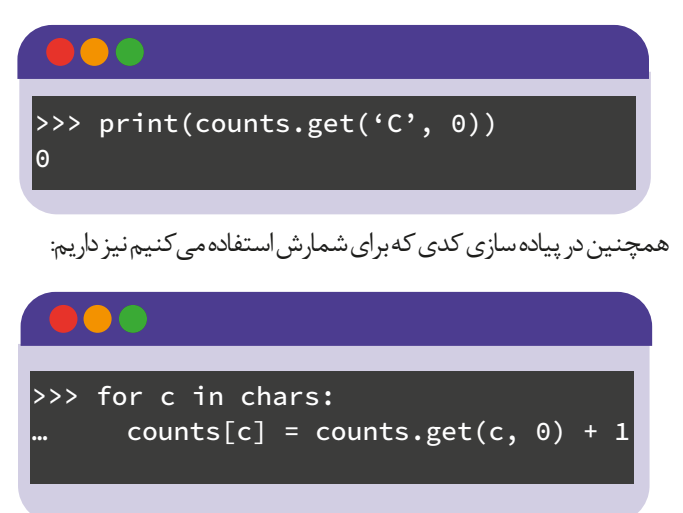

 و مى بینیم که لازم است هر بار مقدار پیشفرض را به متد get پاس دهیم، آیا راهى وجود دارد که از تکرار چندباره این خط کد خلاص شویم؟ بله؛ کانتینرdefaultdict از کتابخانه collections. پیش تر راجع به دیگر کانتینر هاى موجود در این کتابخانه صحبت کردیم، در این شماره به بررسى deafultdict مى پردازیم.

### **مدیریت کلید هاى ناموجود**

 کانتینر defaultdict با هدف مقداردهى خودکار کلید هاى ناموجود طراحى شده. این کانتینر در متد سازنده خود یک تابع دریافت مى کند و در صورتى که کلید فراخوانى شده موجود نبود، مقدار اولیه را از آن تابع دریافت کرده و با کلید موردنظر به دیکشنرى اضافه مى کند. همچنین میتواند یک کلاس دریافت کند و با فراخوانى متد سازنده آن کلاس، یک شى از آن کلاس به عنوان مقدار اولیه بسازد.

>>> from collections import defaultdict  $\Rightarrow$  counts = defaultdict(int) >>> print(counts[1])  $\Theta$ 

>>> print(counts) defaultdict(<class 'int'>, {1: 0})

 در این مثال،defaultdict در هنگام مواجهه با کلید 1 که ناموجود است، متد سازنده intرا فراخوانى مى کند. این متد به طور پیشفرض مقدار صفر را به شى ساخته شده مى دهد، بنابراین مقدار 0 به کلید موردنظر داده مى شود. همچنین مى توان به جاى دادن کلاس، یک تابع به defaultdict داد. است.

**6**

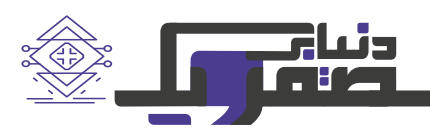

 حالا به جاى اینکه از دیکشنرى عادى استفاده کنیم و کلید هاى ناموجود را با استفاده از if مدیریت کنیم، از defaultdict استفاده مى کنیم و کدمان را بازنویسى مى کنیم. اینبار اجازه مى دهیم defaultdictکلید هاى ناموجود را مدیریت کند.

```
>>> from collections import defaultdict
>>> text = "mississippi"
\Rightarrow counts = defaultdict(int)
>>> for c in text:
      counts[c] += 1
>>> print(counts)
defaultdict(<class 'int'>, {'m': 1, 'i': 
4, 's': 4, 'p': 2})
>>> print(counts['i'])
4
>>> print(dict(counts))
{'m': 1, 'i': 4, 's': 4, 'p': 2}
```
 مشاهده میکنیم که defaultdict، مقادیرى که از قبل داخل دیکشنرى وجود نداشتند را با مقدار اولیه 0 داخل دیکشنرى قرار مى دهد تا یکى به مقدار آن اضافه شود و در نهایت، تعداد تکرار هر کدام از آیتم ها براى ما مشخص شوند. در حل این مسئله روش بهترى نیز با استفاده از Counter از همین کتابخانه وجود دارد، پیشنهاد میکنیم با مراجعه به شماره قبلى و مطالعه مطلب Counter با آن روش و دیگر روش هاى حل این مسئله آشنا شوید. کاربرد defaultdict صرفا به حل مسئله شمارش منحصر نمى شود، ممکن است به مسائل دیگرى نیز برخورد کنید که حالت مشابهى با این مسئله داشته باشند و آنجا، defaultdict به شما کمک مى کند با تعداد خط کد کمتر، مسئله مورد نظر را حل کنید.

# >>> def default(): … return 0  $\Rightarrow$  counts = defaultdict(default)

 این کانتینر نیز مانند کانتینر قبلى، در مواجهه با کلید هاى ناموجود، کلید مورد نظر را با مقدار اولیه 0 وارد دیکشنرى مى کند. براى کوتاه تر شدن خطوط کد میتوان از توابع لامبدا نیز استفاده کرد. فرض کنیم میخواهیم در صورت عدم وجود یک کلید، مقدار اولیه "exist Not"در دیکشنرى قرار داده شود، میتوانیم به کمک یک تابع لامبدا این کار را انجام دهیم.

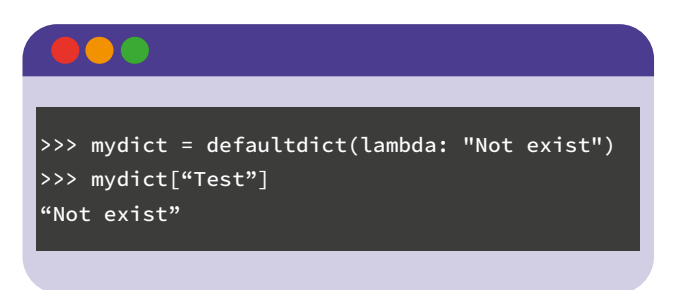

### **حل مسئله شمارش با استفاده ازdefaultdict**

 حالا سعى مى کنیم مسئله شمارش را با استفاده از defaultdict انجام دهیم. (در شماره قبل، راجع به Counter نیز صحبت کردیم، در صورتى که قبلا آن را مطالعه نکرده اید، پیشنهاد میکنیم پس از مطالعه این مطلب نگاهى نیز به مطلبCounter در شماره قبلى داشته باشید)

 راه حلى که براى پیاده سازى مسئله شمارش استفاده میکنیم، کمک گرفتن از یک دیکشنرى و استفاده از یک حلقه بر روى ورودى مورد نظر است. به این صورت که روى تک تک آیتم هاى ورودى مورد نظرمان یک بار حلقه زده و براى هر آیتم، اگر در دیکشنرى موجود نبود مقدار آن را برابر صفر قرار دهیم و سپس به مقدار آن یکى اضافه کنیم.

### **منابع**

**https://docs.python.org https://realpython.com https://www.geeksforgeeks.org**

>>> text = "mississippi"  $\Rightarrow$  counts =  $\{\}$ >>> for c in text: … if c not in counts:  $\ldots$  counts[c] = 0  $\frac{1}{2}$  counts[c] += 1 >>> print(counts)  $\{ 'm': 1, 'i': 4, 's': 4, 'p': 2 \}$